## Notas de Aula MatLab - 3

## Routo Terada

www.ime.usp.br/~rt Depto. C. da Computação - USP

**Bibliografia:**

**E. Y. Matsumoto, MatLab6 Fundamentos de Programação, Edit. Érica, 2000 K. Chen et al., Mathematical explorations with MatLab,** 

**Cambridge University Press 1999 D. Hanselman et al., MatLab 5 -- Guia do Usuário, Editora Makron 1999**

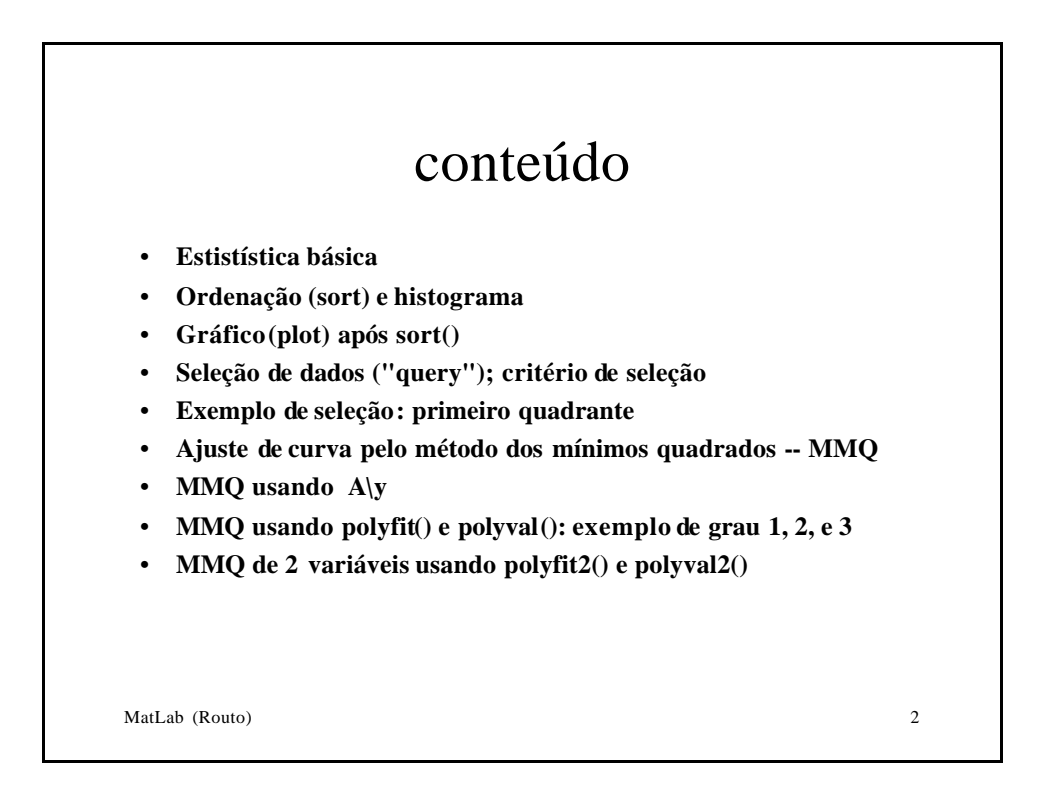

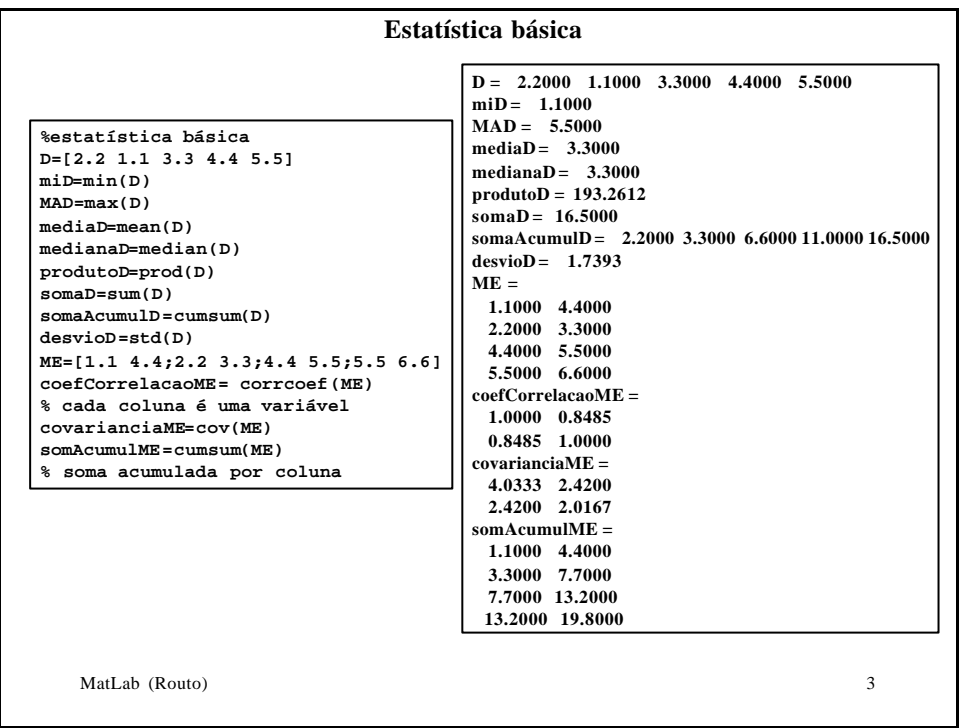

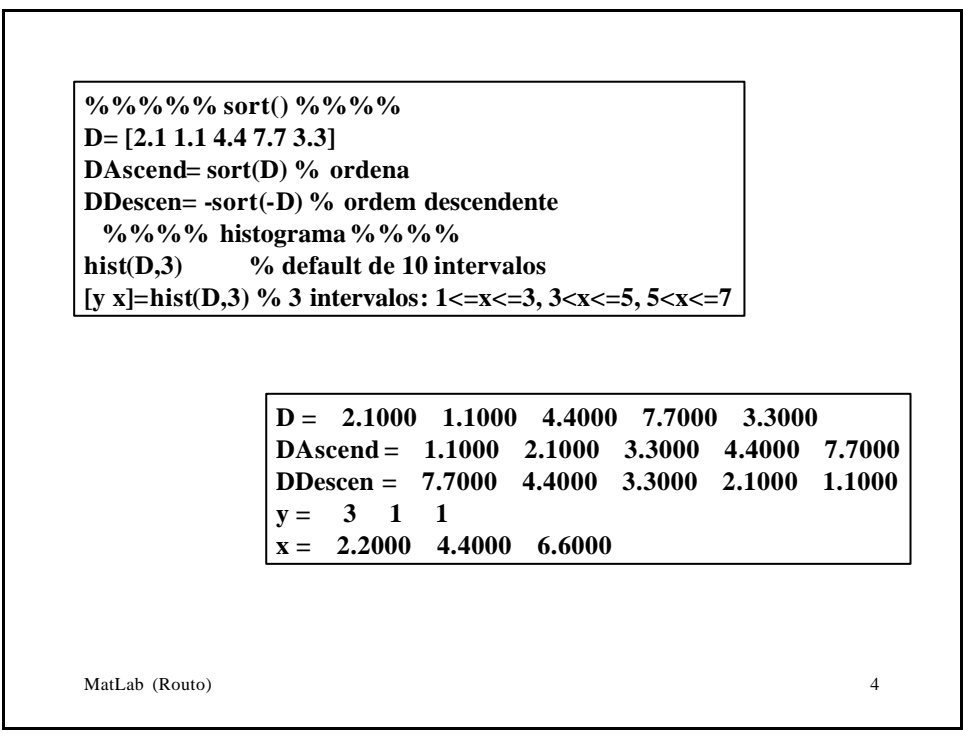

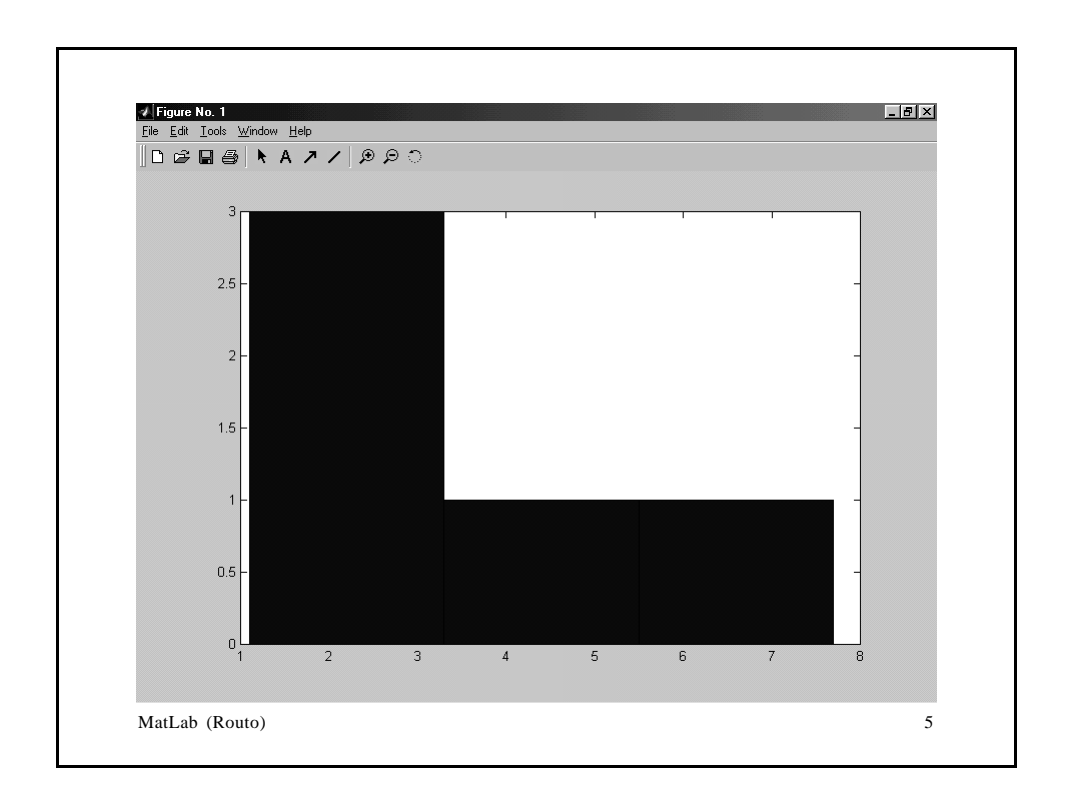

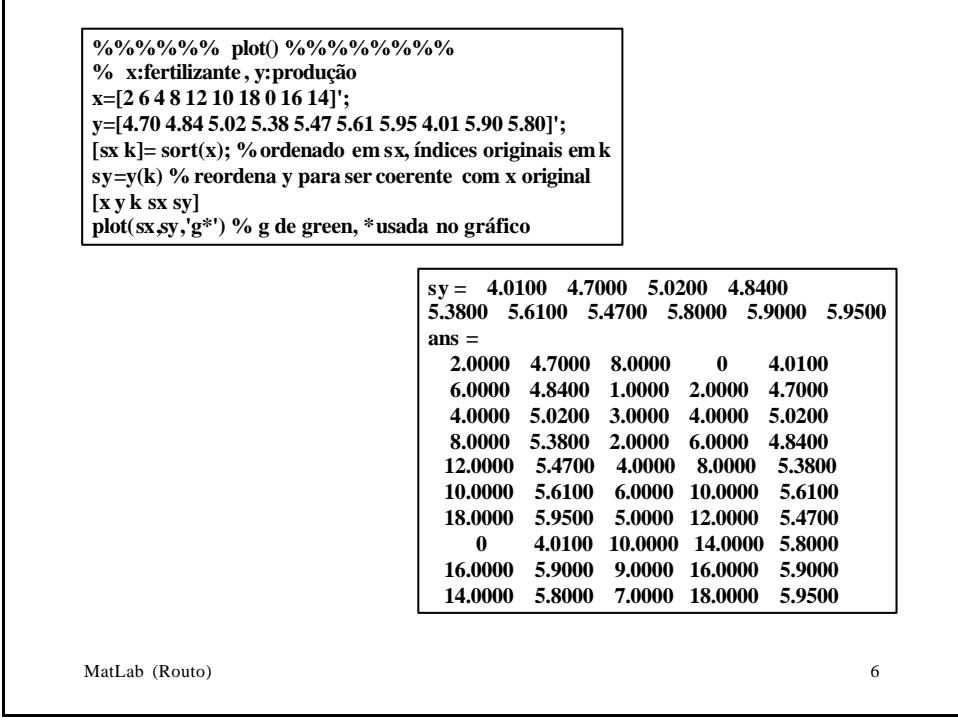

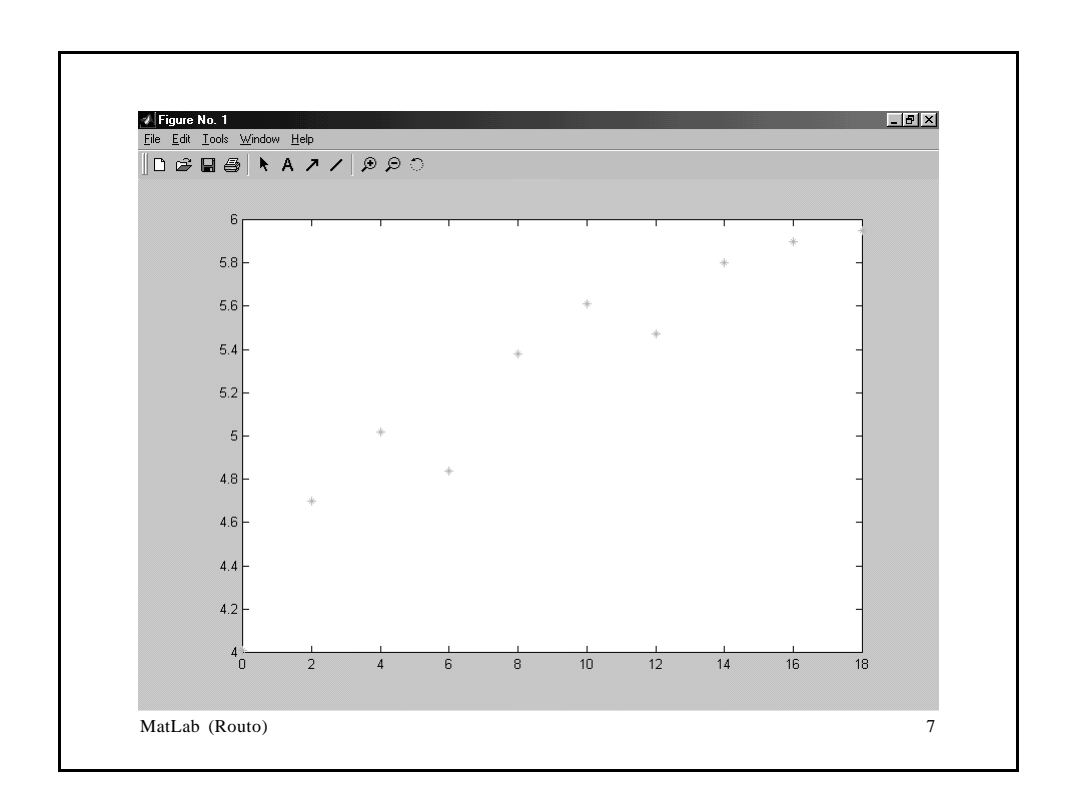

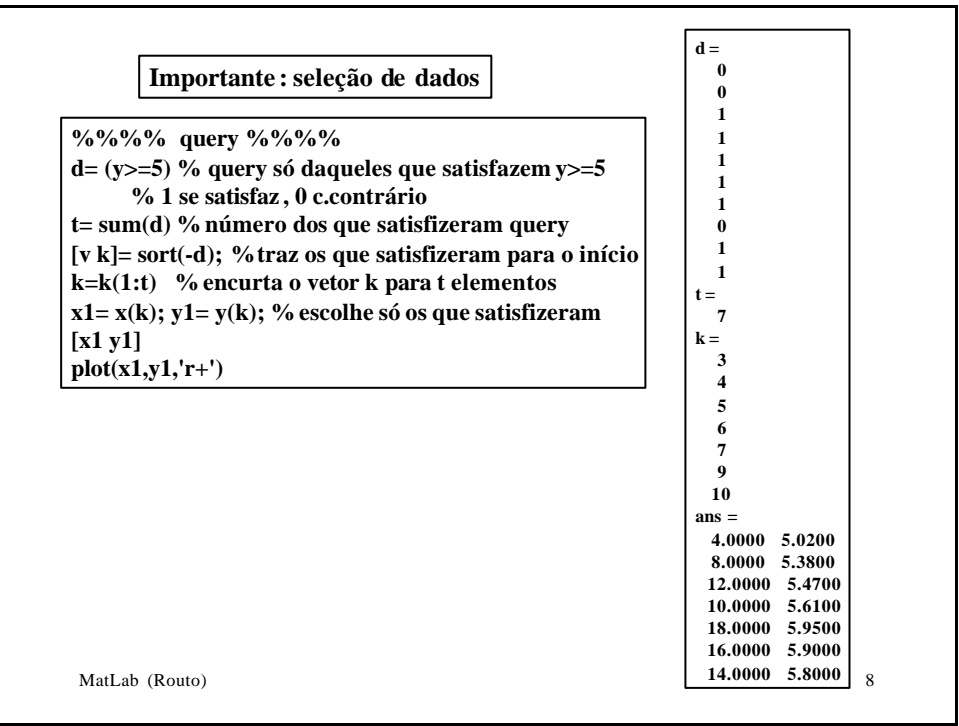

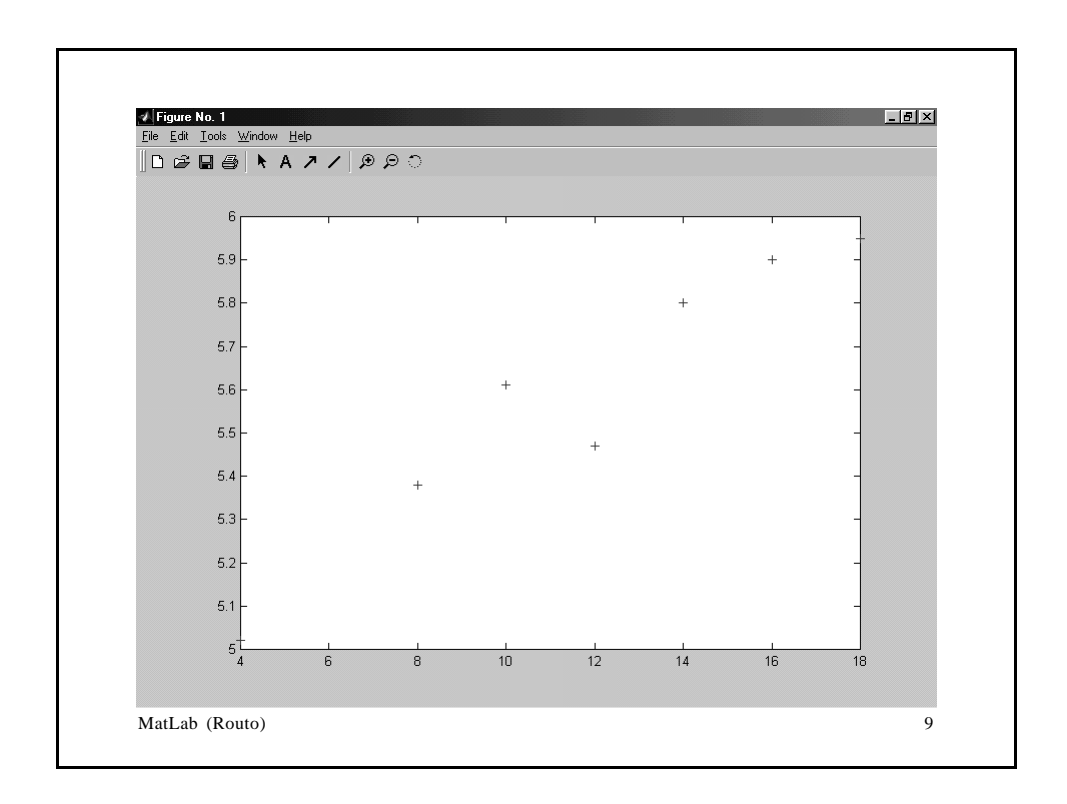

```
MatLab (Routo) 10
%% criar 42 pontos (x,y) e selecionar só os que estão
%% no segundo quadrante
t=0: 0.15: 2*pi;
nconta= length(t) % número de pontos
xa=cos(t); ya=sin(t); % cria os 42 pontos
d= (ya>=0) & (xa<=0); % seleciona só no 2o. quadrante
t=sum(d)
[v i]= sort(-d);
i= i(1:t)
x1= xa(i); y1= ya(i);
plot(x1,y1, 'b*')
            nconta =
              42
            t =10
            i =
             12 13 14 15 16 17 18 19 20 21
```
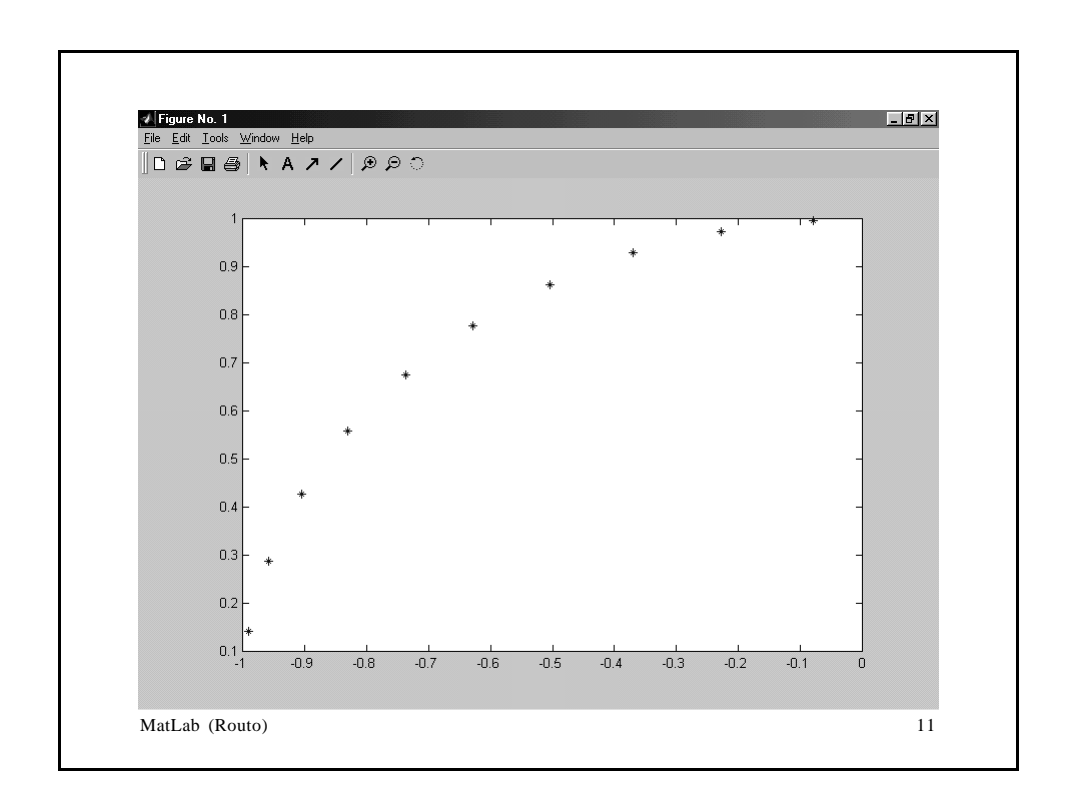

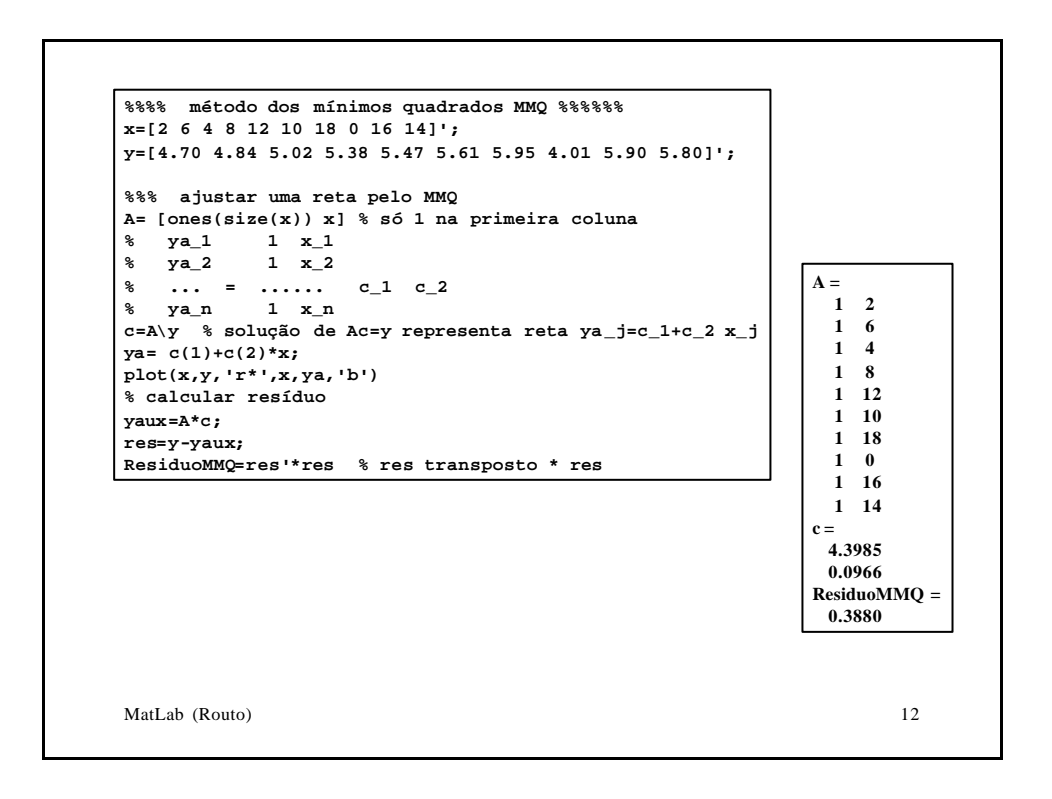

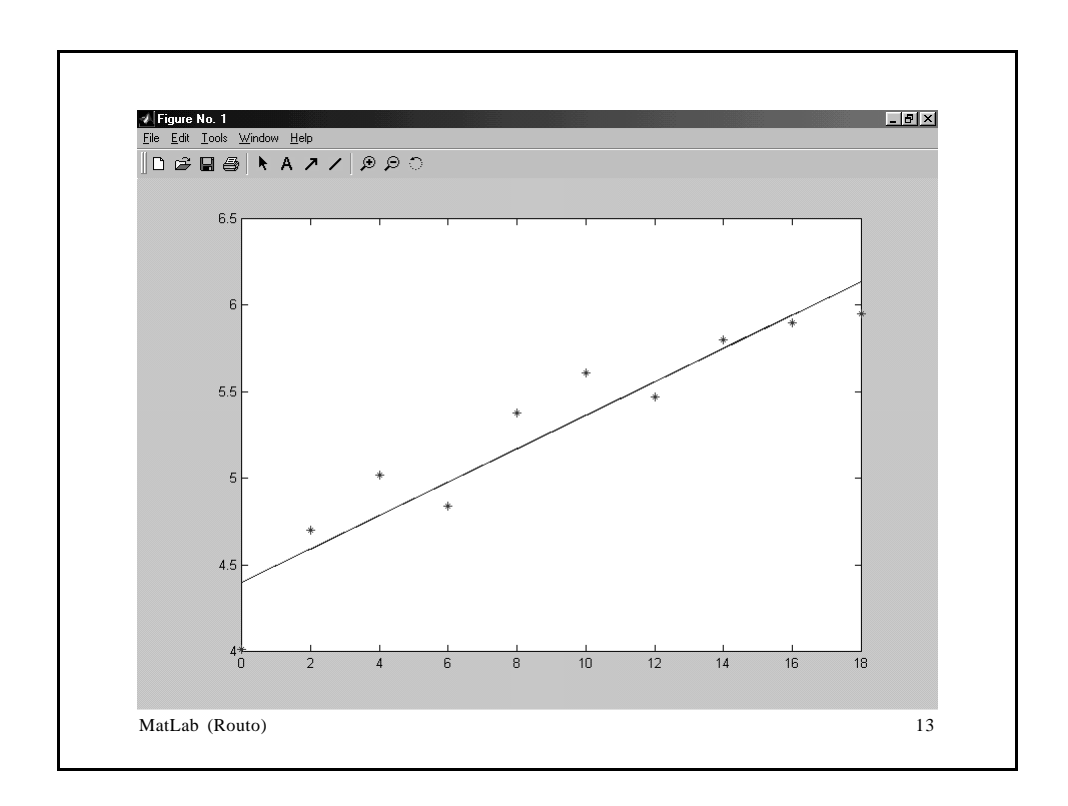

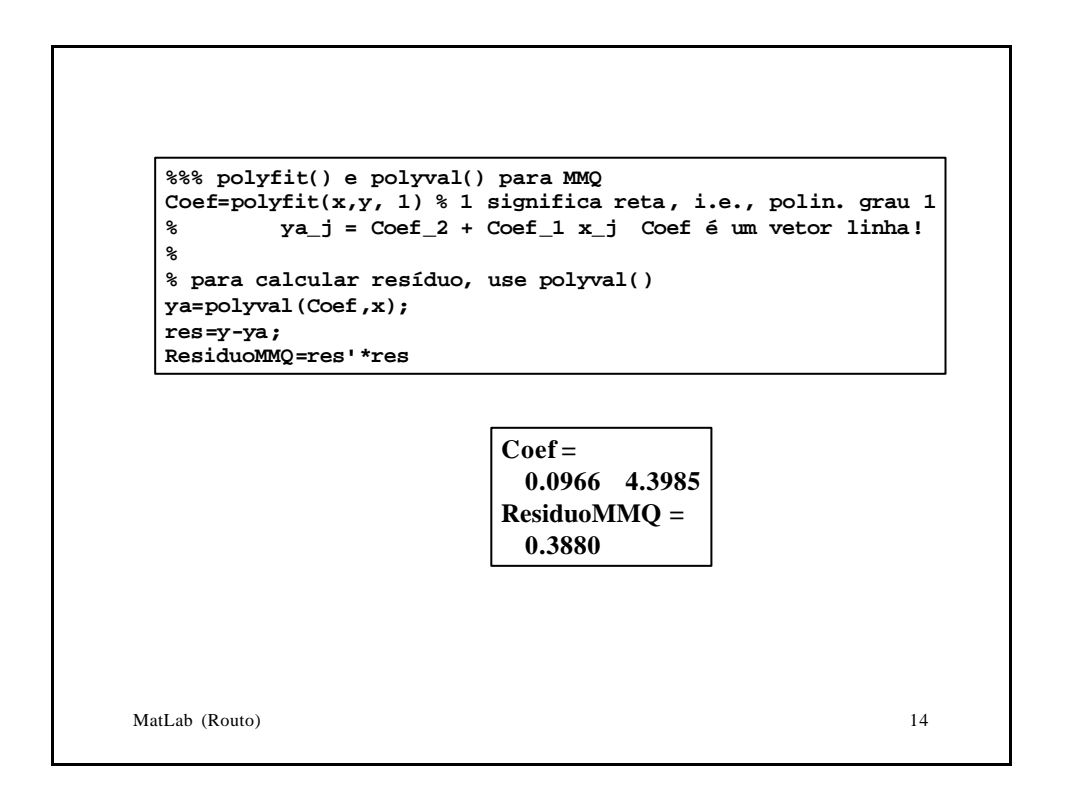

```
MatLab (Routo) 15<br>15
         % polyfit() aceita qualquer grau k>=1
  %%% polyfit() de grau 2 para MMQ
  Coef=polyfit(x,y, 2)
  % ya_j = Coef_3 + Coef_2 x_j + Coef_1 (x_j)^2
  %
  % para calcular resíduo, use polyval()
  ya=polyval(Coef,x);
  res=y-ya;
  ResiduoMMQ=res'*res
  [sx k]= sort(x); % ordenado em sx, índices originais em k
  sya=ya(k) % reordena y para ser coerente com x original
  sy=y(k);
  plot(sx,sy,'b*',sx,ya(k),'r')
                               Coef = -0.0045 0.1776 4.1826
                               ResiduoMMQ = 0.2170
                                sya =
                                 4.1826
                                4.5198
                                4.8210
                                5.0861
                                5.3153
                                 5.5085
                                 5.6658
                                5.7870
                                5.8723
                                5.9215
```
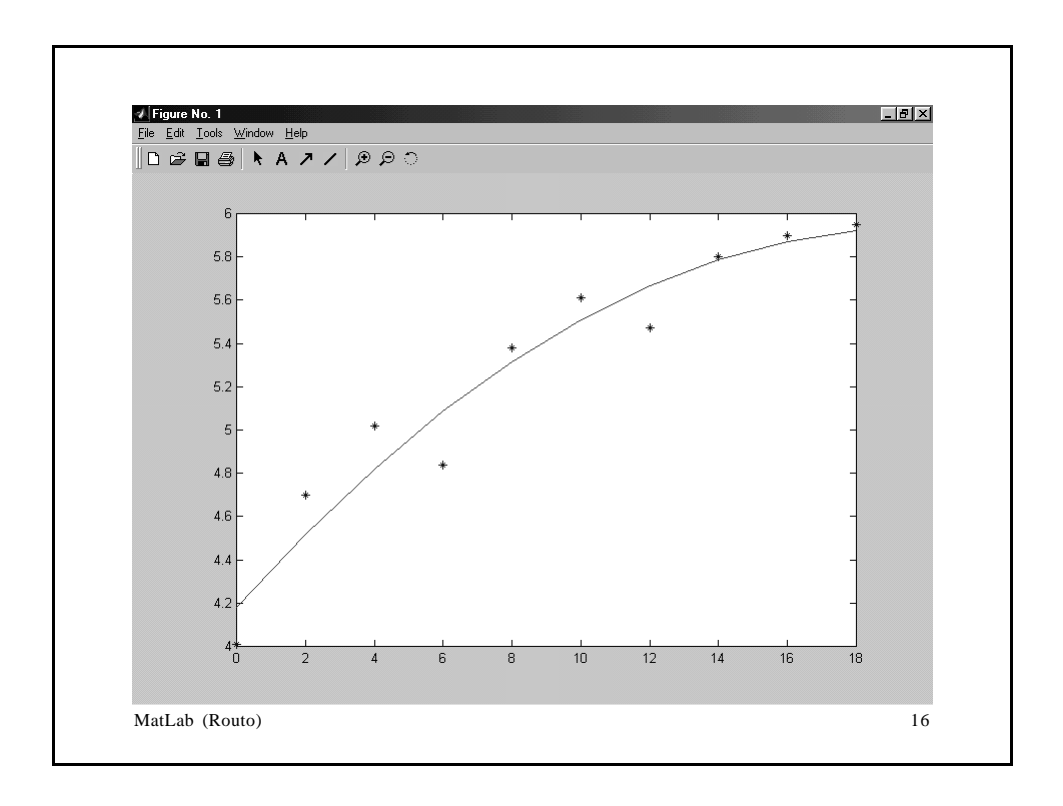

```
MatLab (Routo) \begin{array}{|c|c|c|c|c|c|c|c|} \hline 5.8477 & & & & 17 \ \hline \end{array}%%% polyfit() de grau 3 para MMQ
Coef=polyfit(x,y, 3)
% ya_j = Coef_4 + Coef_3 x_j + Coef_2 (x_j)^2 + Coef_1 (x_j)^3
% para calcular resíduo, use polyval()
ya=polyval(Coef,x);
res=y-ya;
ResiduoMMQ=res'*res
[sx k]= sort(x); % ordenado em sx, índices originais em k
sya=ya(k) % reordena y para ser coerente com x original
sy=y(k);
plot(sx,sy,'b*',sx,ya(k),'r')
                                  Coef = 0.0004 -0.0144 0.2451 4.1088
                                  ResiduoMMQ = 0.1905
                                  sya =
                                   4.1088
                                   4.5444
                                   4.8825
                                   5.1407
                                   5.3364
                                   5.4874
                                   5.6113
                                   5.7255
                                   5.8477
                                   5.9954
```
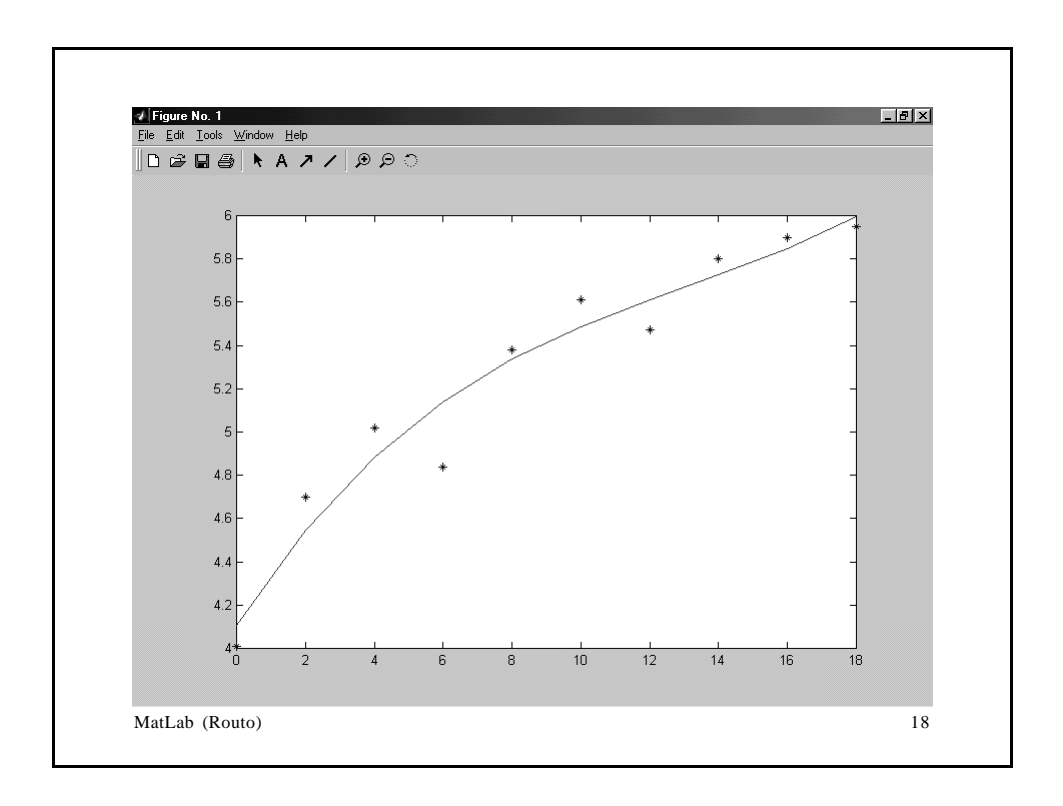

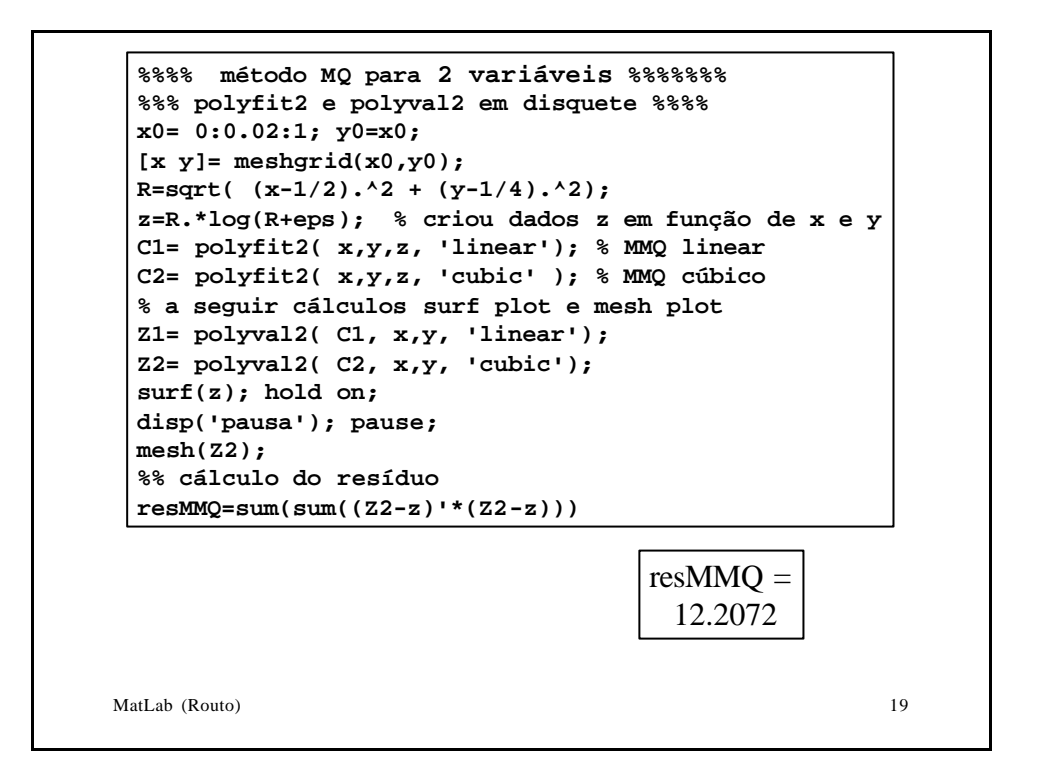

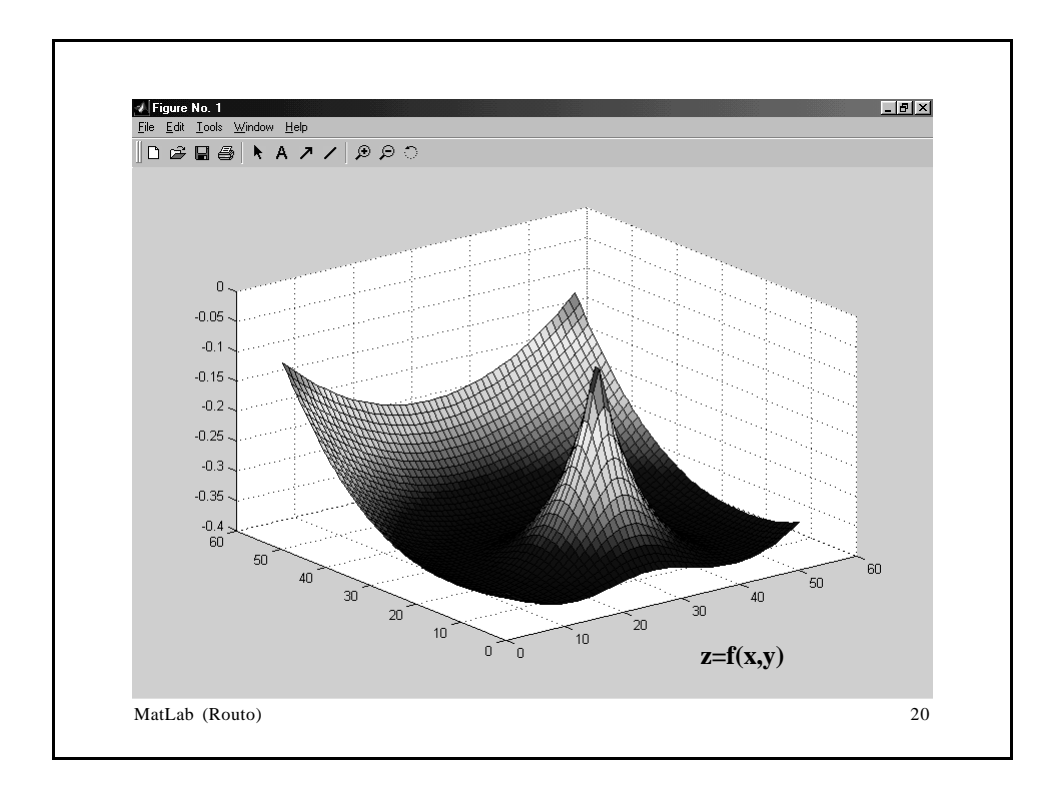

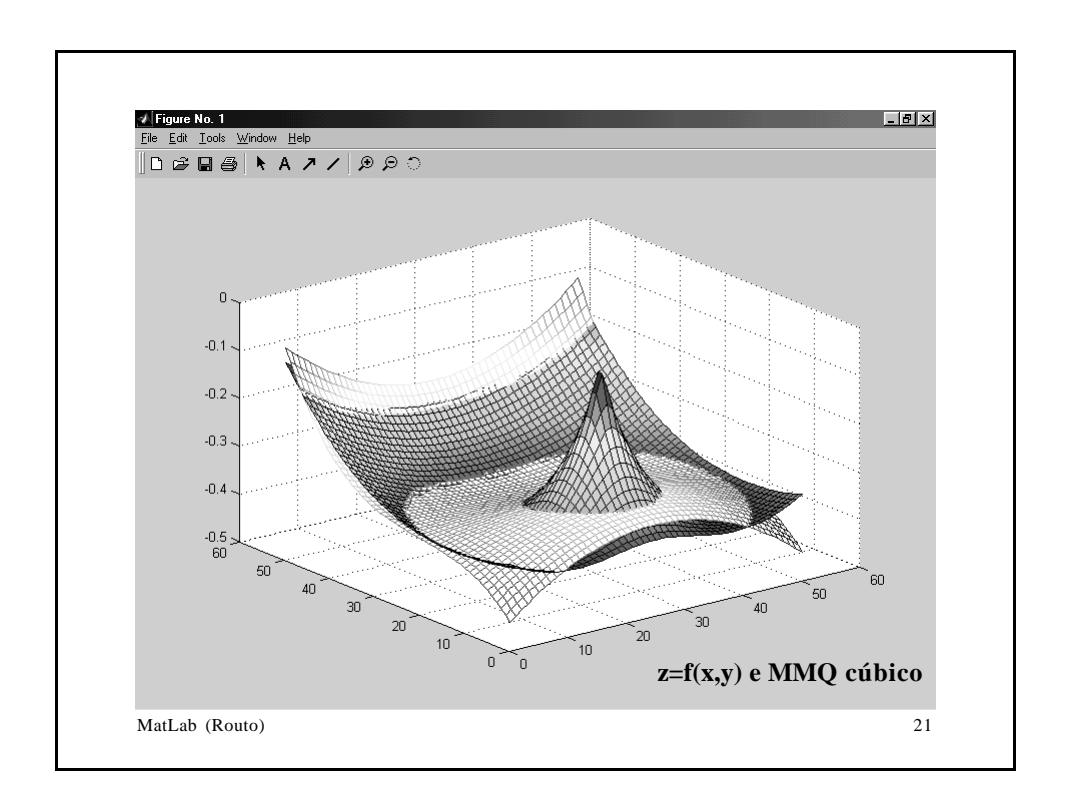

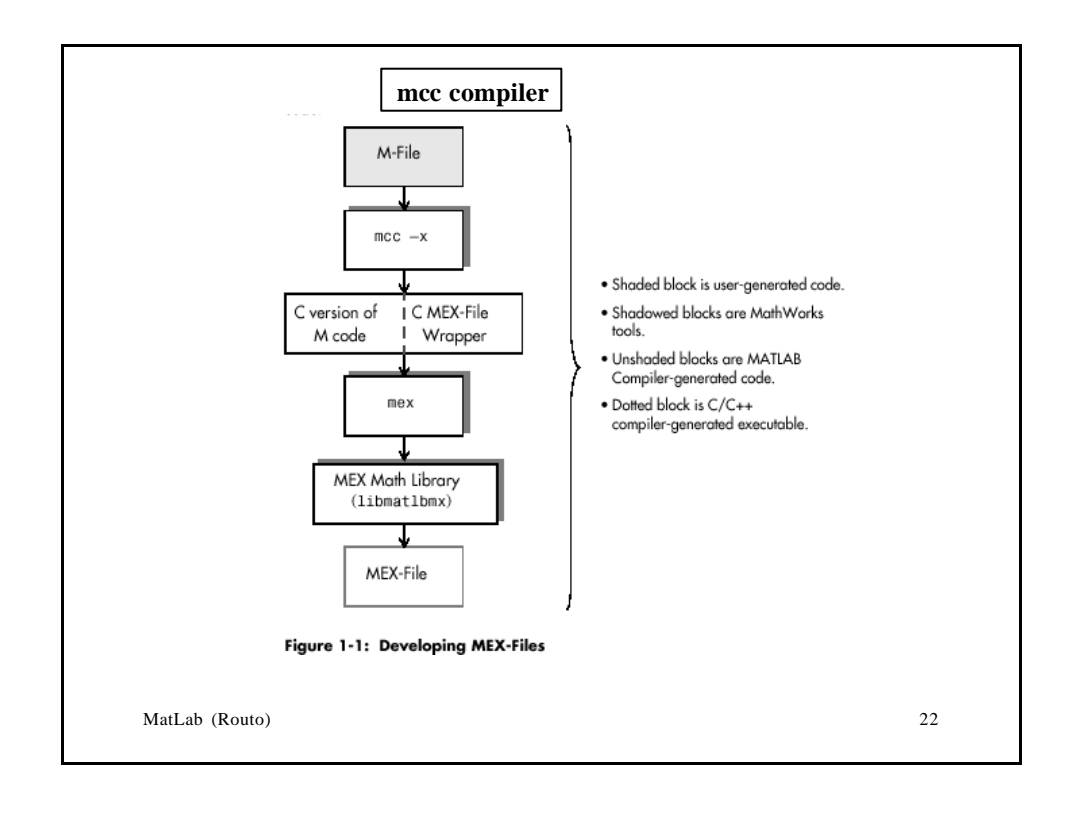

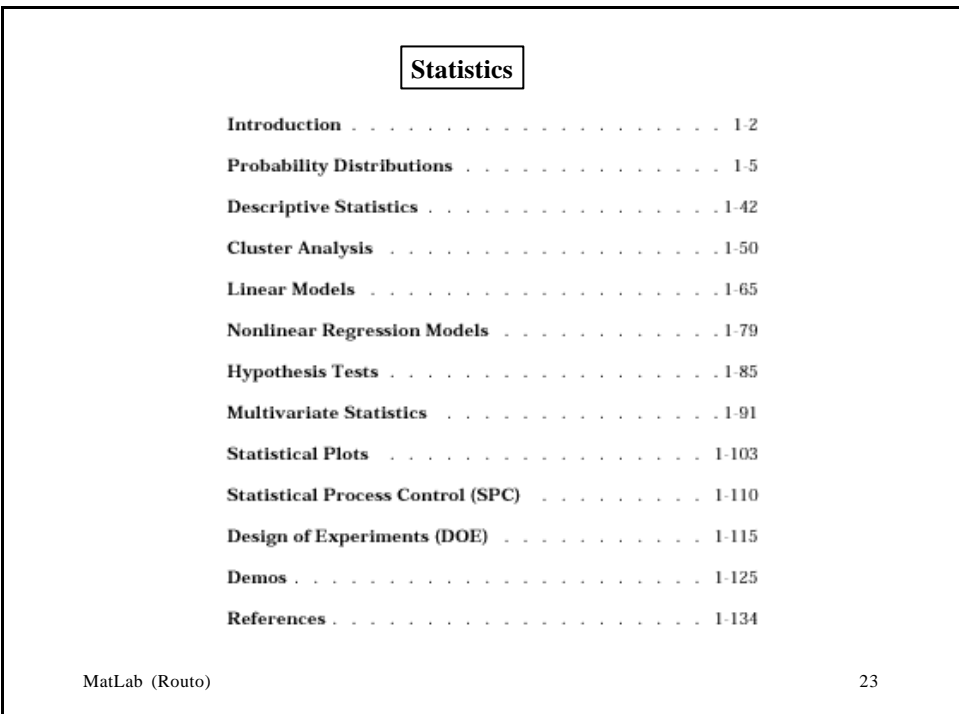

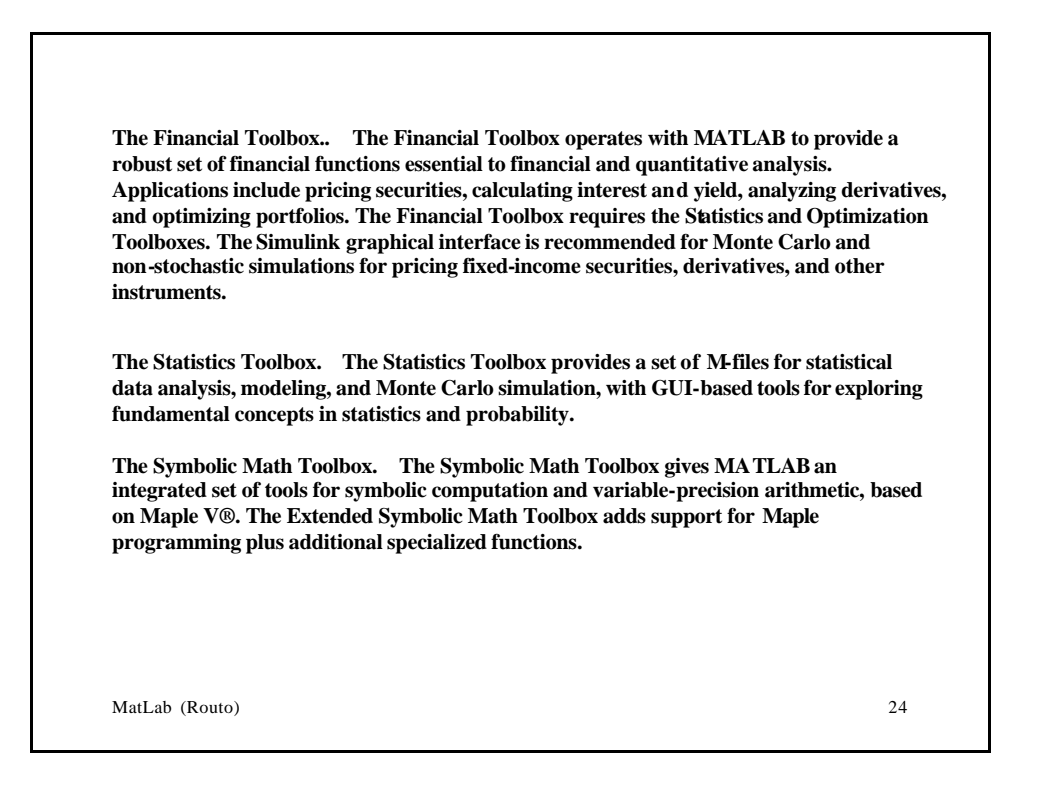

MatLab (Routo) 25